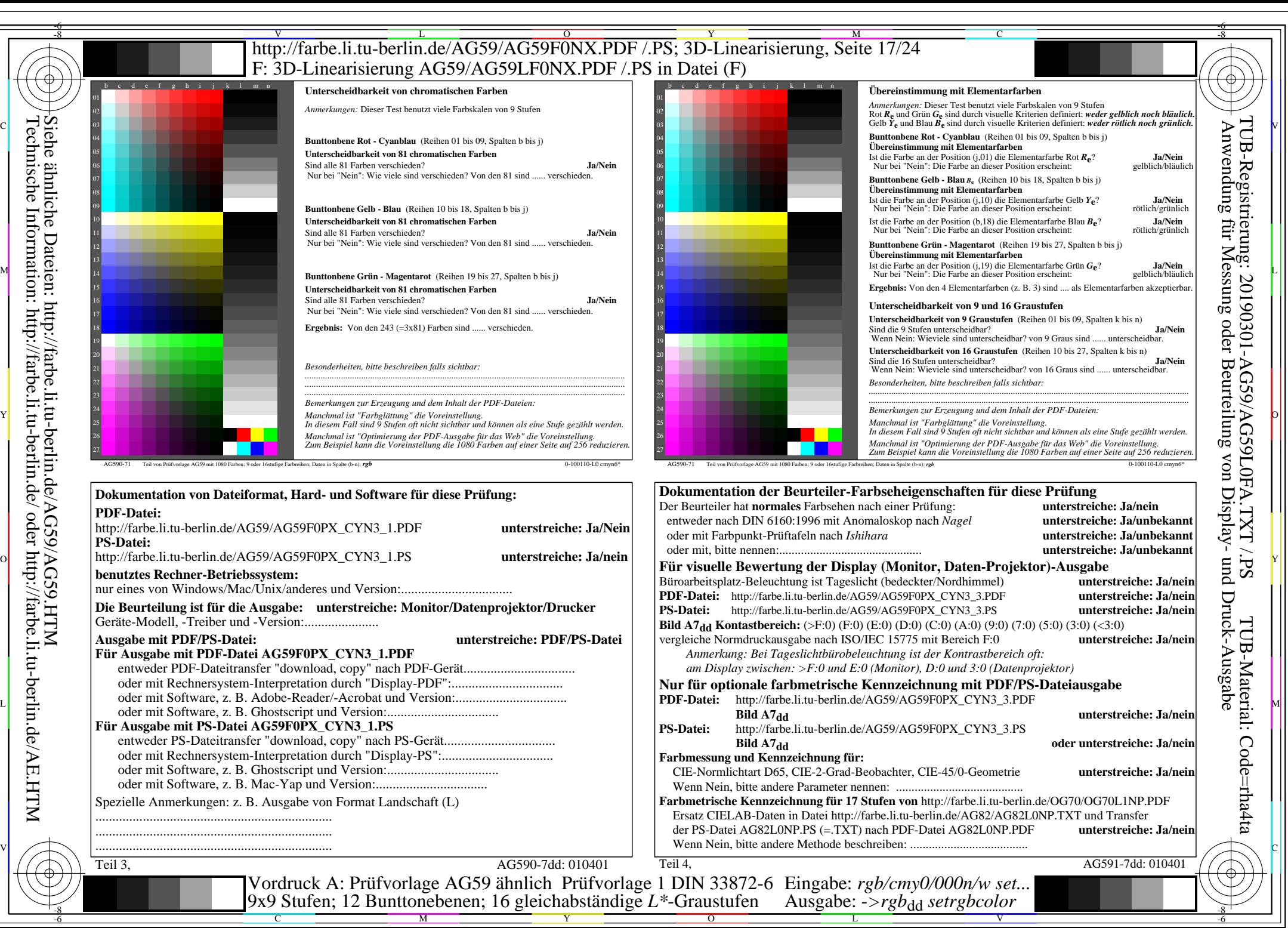

AG59/AG59L0NA.PDF /.PS, Seite 17/24, *rgb/cmy0/000n/w->rgb<sub>dd</sub> C*yn3 (9:1): *g*p=1,000; *g*N=1,600 http://farbe.li.tu-berlin.de/AG59/AG59F0NX\_CYN3\_2.PDF /.PS